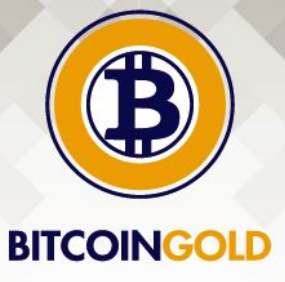

# Bitcoin Gold Testnet Participation Manual

[btcgpu.org](https://btcgpu.org/wp-content/uploads/2017/10/BitcoinGold-Roadmap.pdf) [support@btcgpu.org](mailto:support@btcgpu.org)

### How to mine on testnet

To mine Bitcoin Gold in **testnet**, you can join a testnet pool. Please be aware that all the coins mined in testnet **have zero value**, so miners can just view this as an end-to-end functional test for mining setup.

Some of the many pools already testing: [http://pool.gold](http://pool.gold/)

<http://pool.4miner.me/> <http://www.miningspeed.com/list/index.php>

# How to join testnet

To join the public testnet, you need to compile, configure, and run your own Bitcoin Gold full node client.

#### **Compile**

In this section we assume that you are running a Linux or Unix-like operating system. Ubuntu 16.04 is the recommended environment. Bitcoin Gold does support other platforms, like Bitcoin Core, but the steps to compile can vary.

**Clone Bitcoin Gold repository from GitHub** 

```
https://github.com/BTCGPU/BTCGPU.git
cd BTCGPU
```
Switch to `testnet1` branch

git checkout testnet1

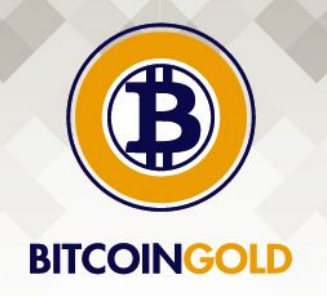

```
Build all the dependencies
  cd depends
 make
Return to the main directory and build Bitcoin Gold
  cd ..
  ./autogen.sh
  ./configure --prefix=`pwd`/depends/x86_64-pc-linux-gnu # for Linux
 x64
 make
```
You should be able to find `bgoldd` and `bgold-cli` under `./src` directory, if everything goes well.

#### **Run the full node**

● Create the configure file at `\$HOME/.bitcoingold/bitcoin.conf`. It's recommended to replace the `rpcuser` and `rpcpassword` with your own.

```
rpcuser=user
rpcpassword=pass
rpcport=18337
testnet=1
debug=1
```
Run the Bitcoin Gold client. You can also run it as a daemon by specifying '-daemon' flag.

```
./src/bgoldd
```
- The client itself will not output anything but keep running. A few seconds later you should be able to find debug output at `\$HOME/.bitcoingold/testnet3/debug.log`.
- A testnet full node can take up around 15GB disk space. It can take around 5 hours to fully download and validate the blockchain from scratch.

#### **Monitoring**

- Debug messages can be found from `\$HOME/.bitcoingold/bitcoin.conf`.
- You can control your Bitcoin Gold client through `./src/bgold-cli`.

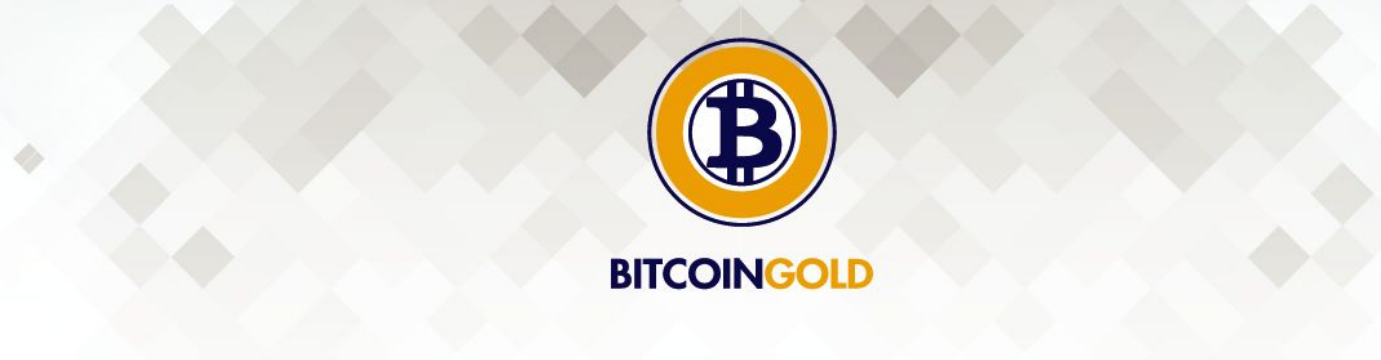

- Help of command line flags: `./src/bgold-cli help`
- Check blockchain status: `./src/bgold-cli getblocktips`
- Check connected peers: `./src/bgold-cli getpeerinfo`

#### **Troubleshooting**

Get the following message while starting the client.

crypto/common.h:138: int init\_and\_check\_sodium(): Assertion `crypto\_sign\_verify\_detached(sig, message, sizeof(message), pk) != 0' failed.

- You are compiling with an old version of libsodium. It's recommended to have a version higher than 1.0.13. Please note that the version that comes with Ubuntu 16.04 isn't compatible with Bitcoin Gold.
- $\circ$  It's highly recommended to build all the dependencies from `depends` directory.

# Service integration

#### **Pool adoption**

Because of the PoW change, all the Bitcoin pools are incompatible with Bitcoin Gold. Zcash pools can be used with some tweaks.

Significant changes for integration

- The block header format is mostly compatible with Zcash except:
	- `nVersion` is not 4. Instead it's defined by BIP9.
	- $\circ$  The first 4 bytes of `hashReserved` (32 lows bits) are used to store the block height.
- Other than the block height, the block format is the same as Bitcoin.
- No per-block founder rewards.
- Block subsidy and block interval is the same as Bitcoin rather than Zcash.
- Address format (Bitcoin Gold testnet is same as Bitcoin testnet3)

*[http://pool.gold](http://pool.gold/) is a reference implementation of Bitcoin Gold pool. You can find modified pool and miner software at the public repository: <https://github.com/poolgold>*

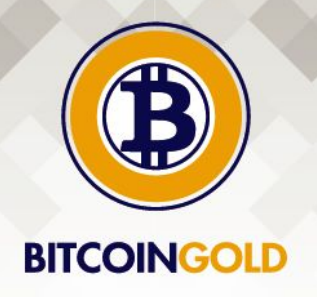

### Wallet adoption

Significant changes for integration

- P2P network changes: protocol version, network magic, block header format
- Consensus changes: PoW
- SIGHASH\_FORK\_ID replay protection: The way to sign a transaction is changed because of the replay protection. (Will be changed to full BIP143 style SIGHASH for the next testnet reset for enhance hardware wallets experience.)
- Sign message magic: changed to "Bitcoin Gold Sign Message:\n"
- Compact block feature has been disabled temporarily.
- We didn't introduce the unique address format for testnet.

### Technical details

Bitcoin Gold testnet v1 is based on Bitcoin testnet3. The fork height of BTG testnet is 1210320, which means it forks from the Bitcoin testnet blockchain after block #1210319. There are the consensus parameters used in BTG testnet:

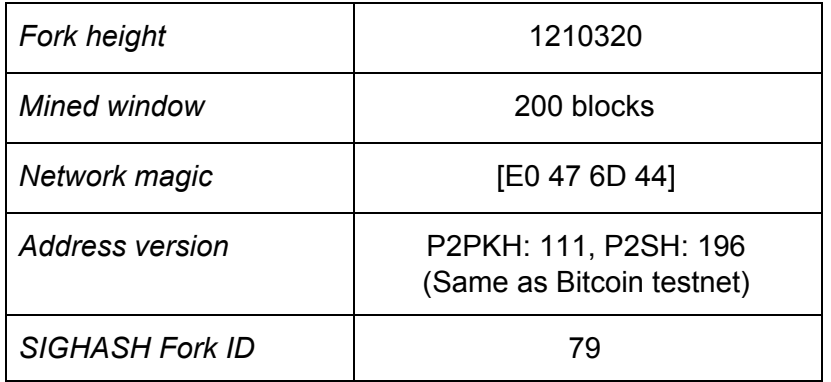

Full technical specifications of Bitcoin Gold can be found [here](https://goo.gl/suh5fR)**.**

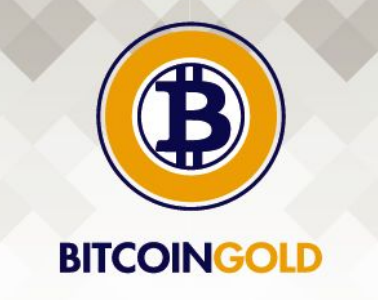

### Scheduled testnet reset

A testnet reset is scheduled for Bitcoin Gold testnet v1 in the next a few days.The testnet blockchain will stop after reaching the scheduled reset time. Instead, we will launch a new testnet (Bitcoin Gold testnet v2) at that time.

A difficulty bomb is introduced for the hard deadline (Nov 8 12:00 UTC), though the testnet reset should happen before it.

Participants should stay tuned as we will announce it on our website and newsletter at a later time.

*Bitcoin Gold team*